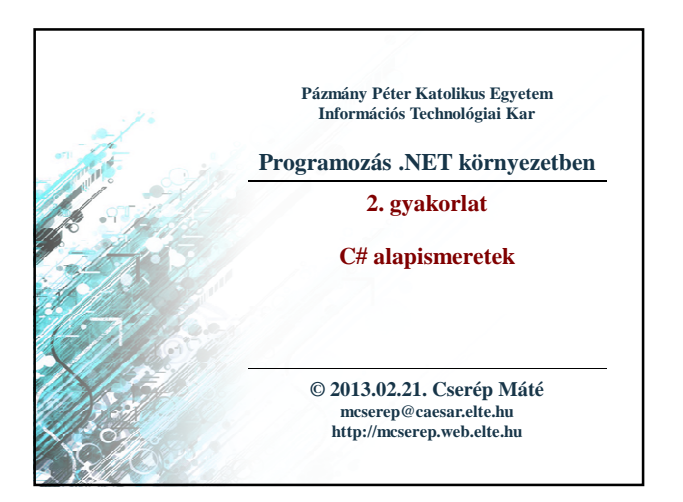

## **C# alapismeretek** • A C# *tisztán objektumorientált programozási nyelv*, amely teljes mértékben a *.NET Framework*re támaszkodik • hordozható kód, memóriafelügyelet • szintaktikailag nagyrészt C++, megvalósításában Java • egyszerűsített szerkezetet biztosít, nem választható el a deklaráció a definíciótól • strukturált felépülés névterekkel • lehetőséget ad komponens-alapú, elosztott, lokalizált, beágyazott fejlesztésre • 2.0-tól sablonok használata, elosztott típusok • 3.0-tól támogatja a funkcionális paradigmát • a forrásfájl kiterjesztése: **.cs PPKE ITK, Programozás .NET környezetben 2:2 A nyelv lehetőségei**

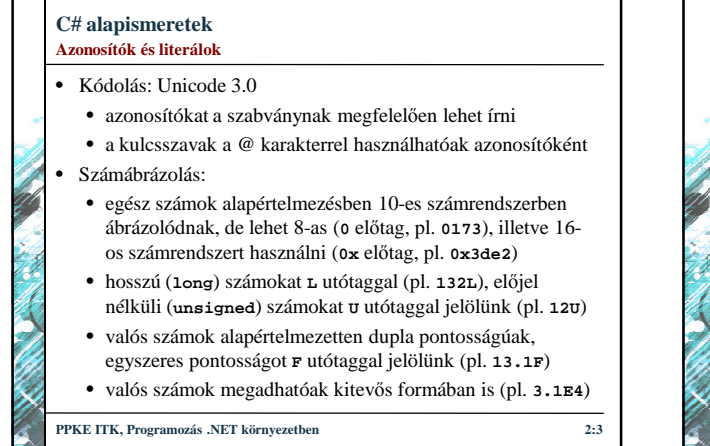

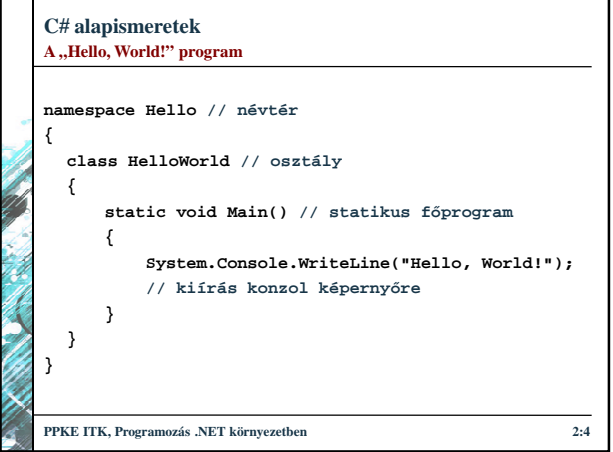

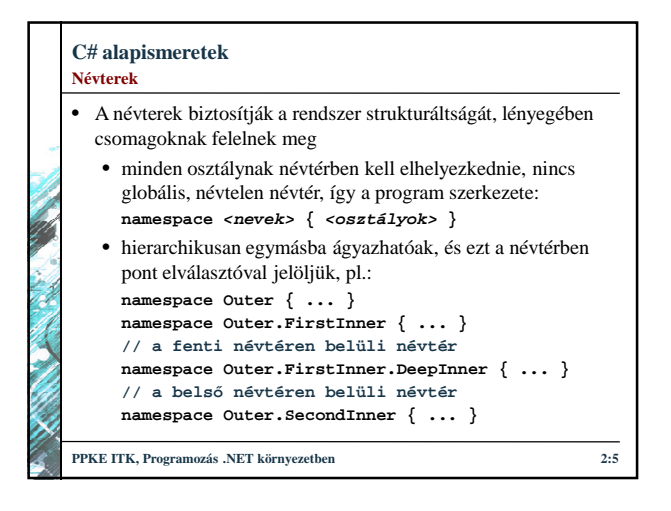

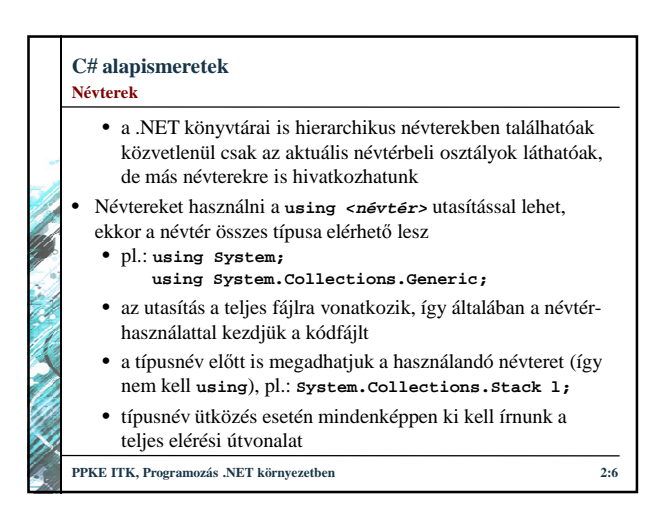

### **C# alapismeretek**

#### **Típusosság**

- A nyelv három típuskategóriát különböztet meg:
	- *érték*: érték szerint kezelendő típusok, mindig másolódnak a memóriában, és a blokk végén törlődnek
	- *referencia*: biztonságos mutatókon keresztül kezelt típusok, amelyeknél csak a memóriacím másolódik, a szemétgyűjtő felügyeli és törli őket, amint elvesztik az összes referenciát
- *mutató*: nem biztonságos mutatatók, amelyek csak felügyeletmentes (unsafe) kódrészben használhatóak
- Minden típus objektumorientáltan van megvalósítva
- Minden típus a teljes származtatási hierarchiának megfelelően egy .NET Framework-beli osztály, vagy annak leszármazottja, a keretrendszertől független típusok nem hozhatóak létre
- **PPKE ITK, Programozás .NET környezetben 2:7**

# **C# alapismeretek** • A nyelv *primitív típusa*i két névvel rendelkeznek, egyik a C# programozási nyelvi név (amelynek célja a C++-beli elnevezések megtartása), a másik a .NET könyvtárbeli megfelelő típusnév • a .NET típusnév használatához szükségünk van a System névtérre • Érték szerinti primitív típusok: • logikai: **bool** (**System.Boolean**) • egész számok (előjeles és előjel nélküli): • 8 bites: **sbyte** (**System.SByte**), **byte** (**System.Byte**), • 16 bites: **short** (**System.Int16**), **ushort** (**System.UInt16**) **PPKE ITK, Programozás .NET környezetben 2:8 Primitív típusok**

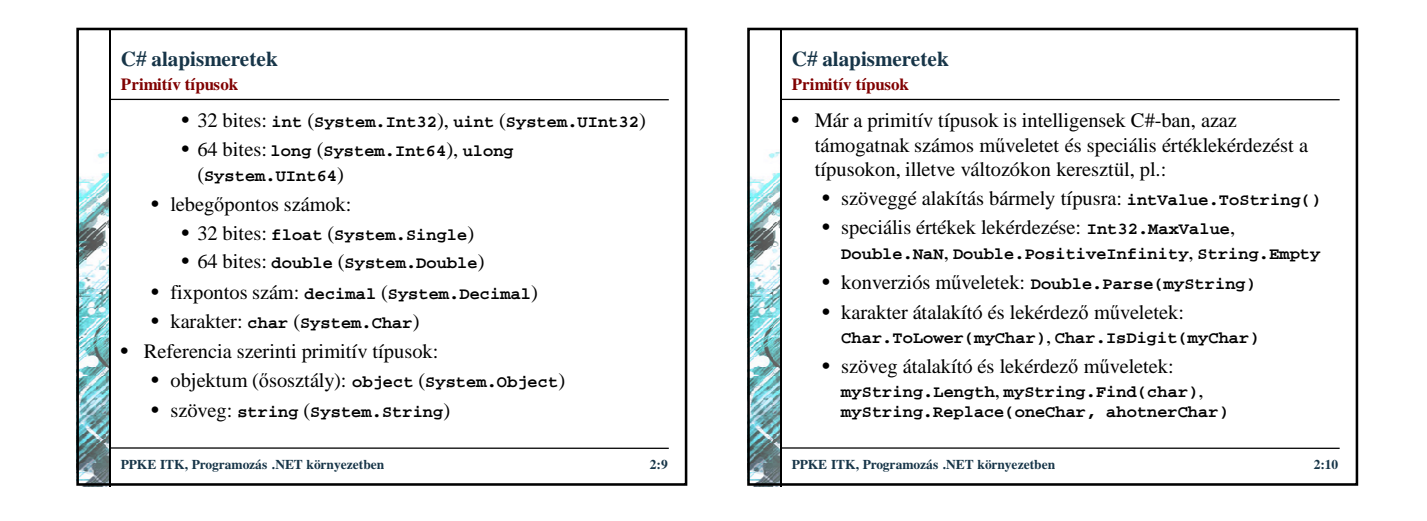

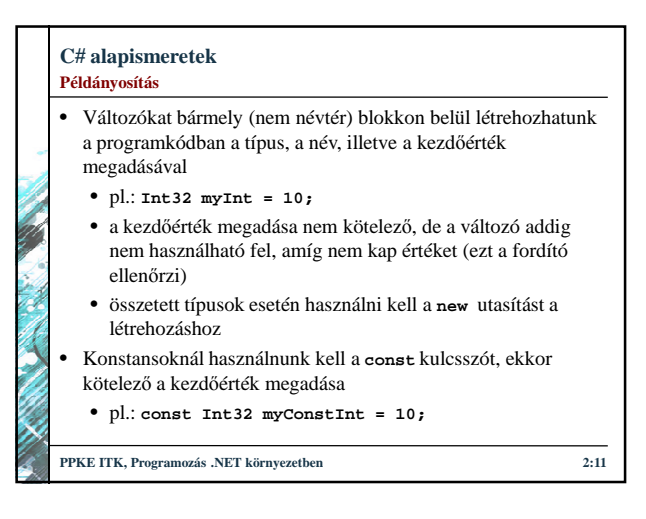

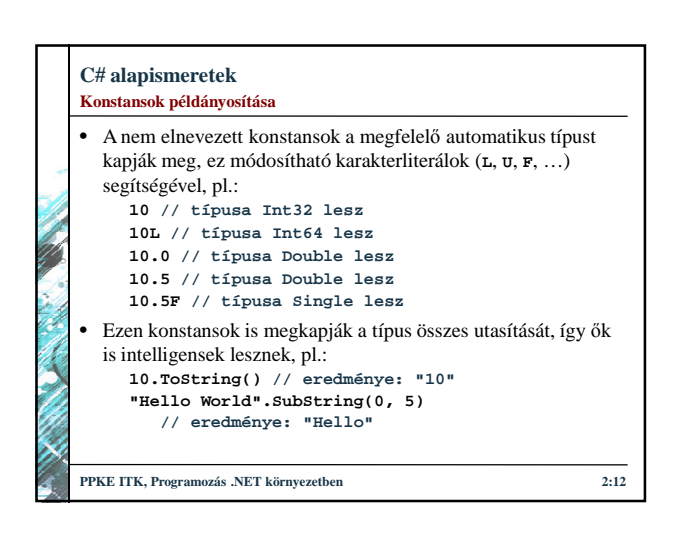

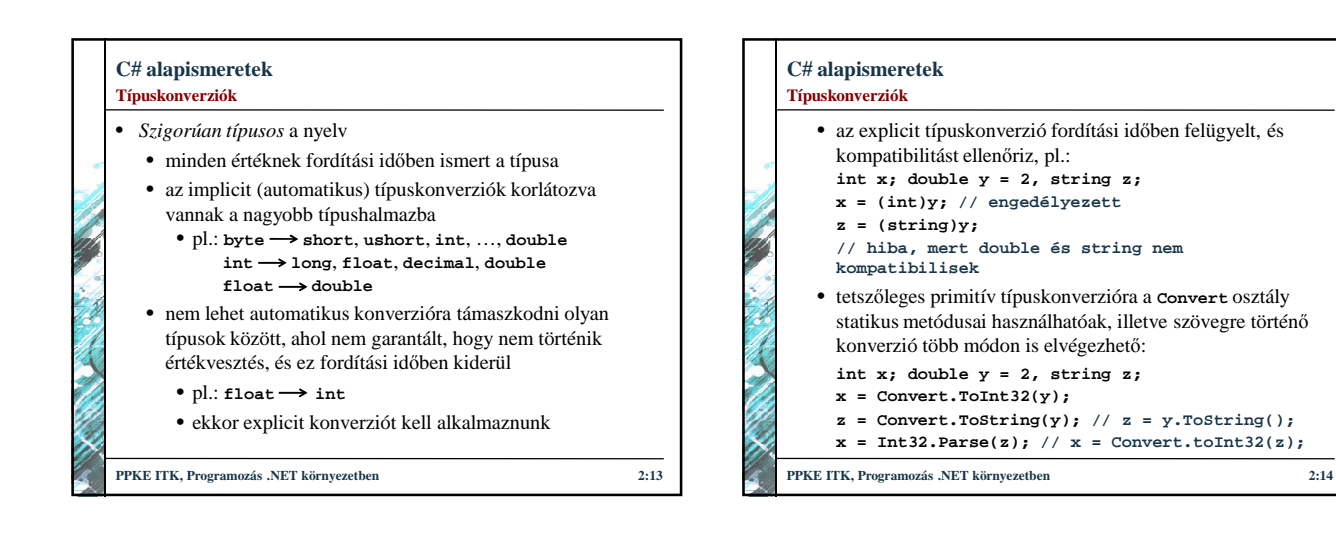

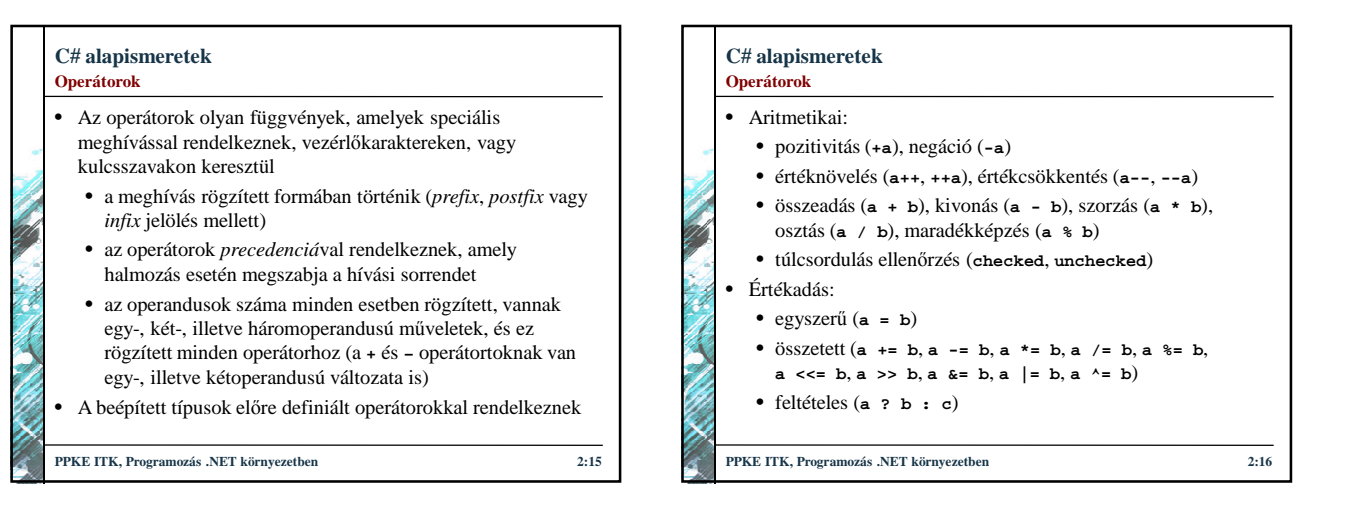

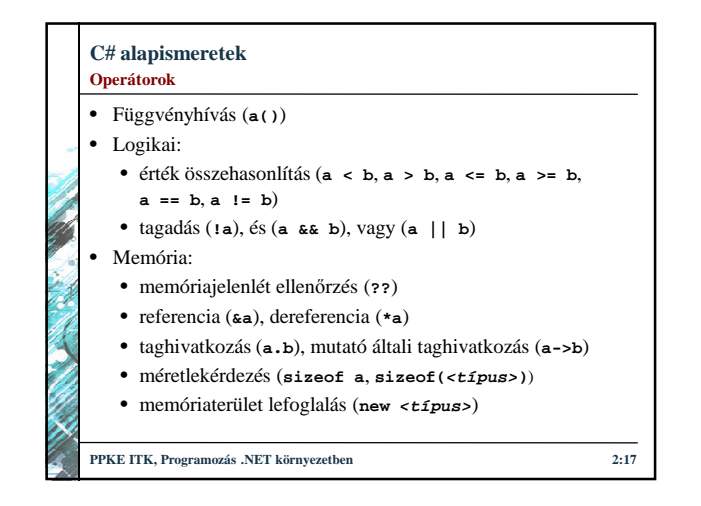

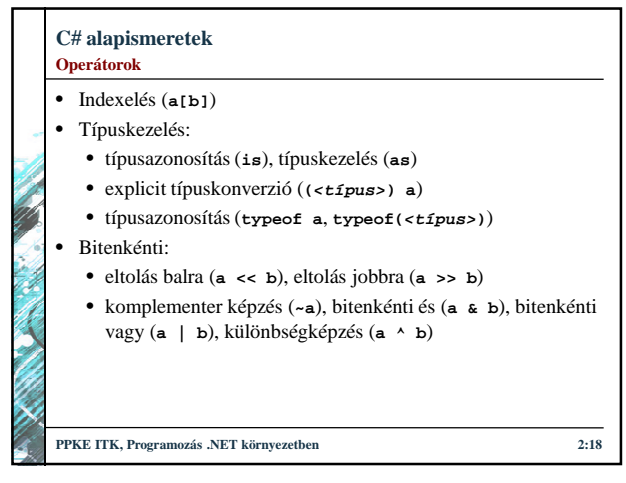

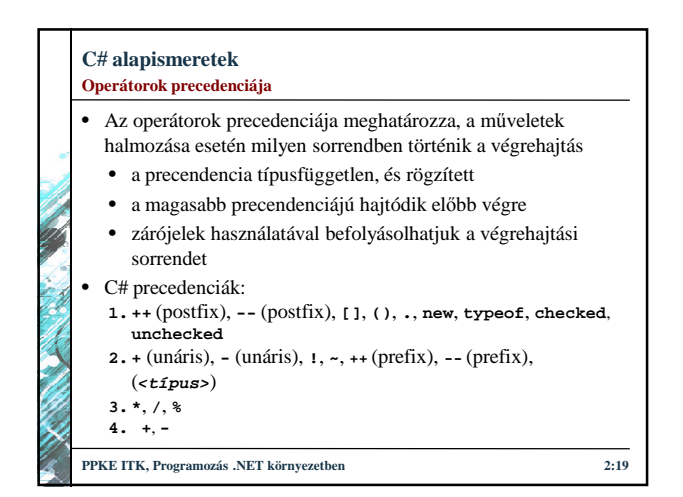

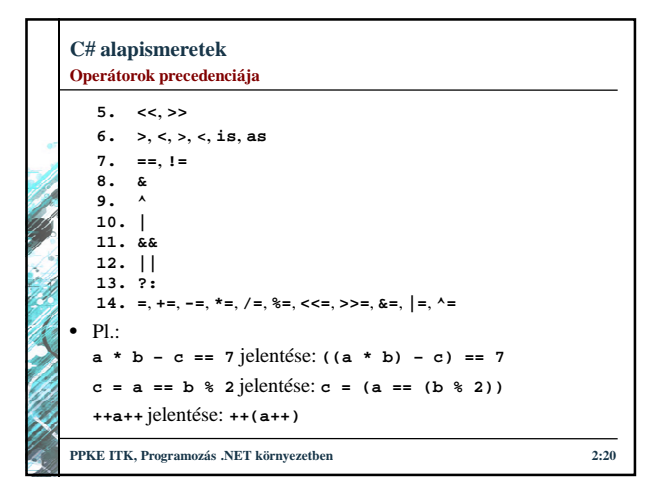

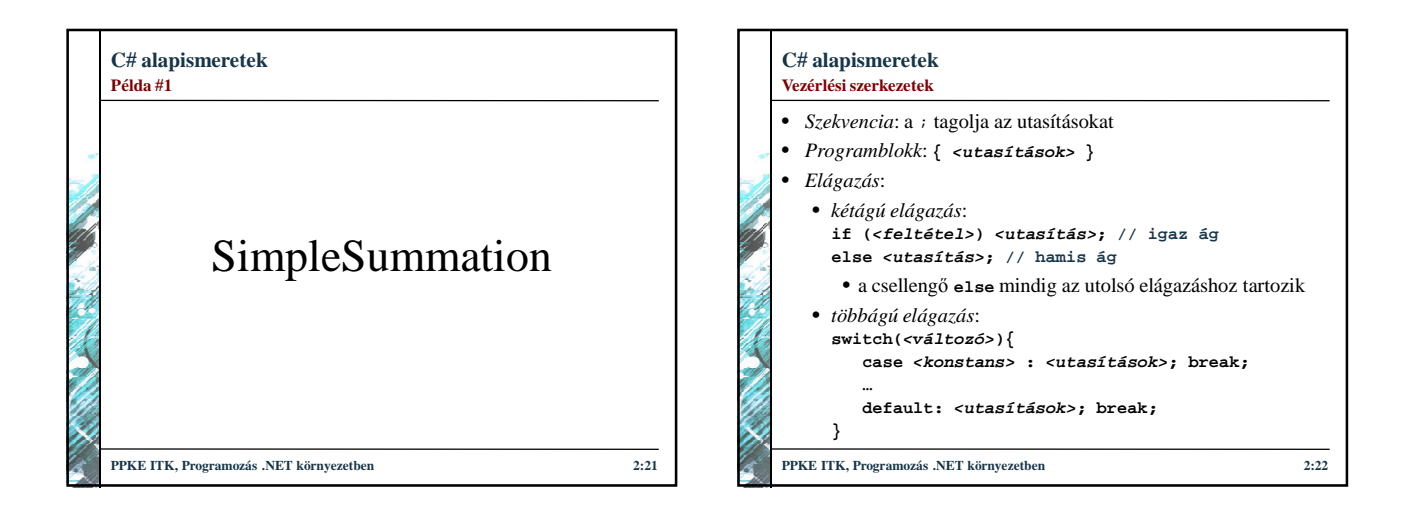

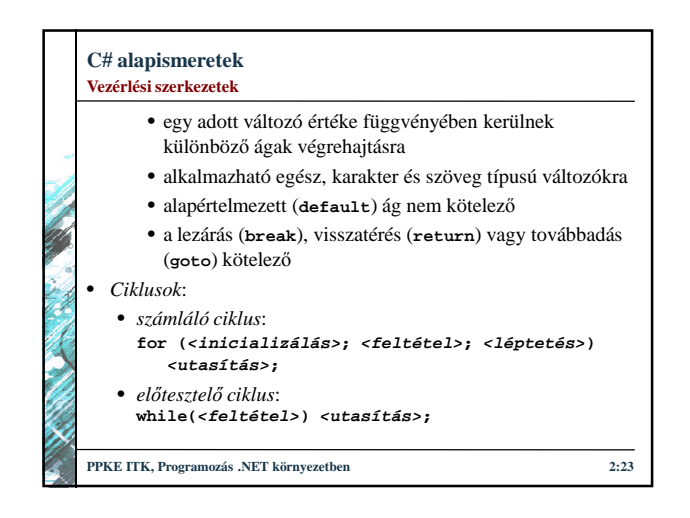

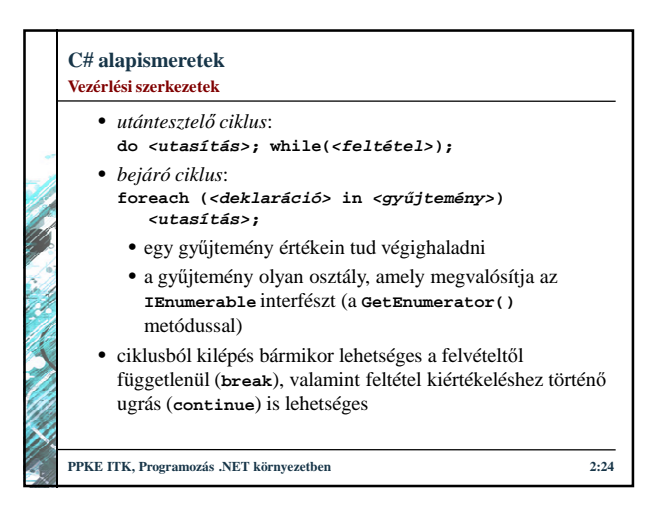

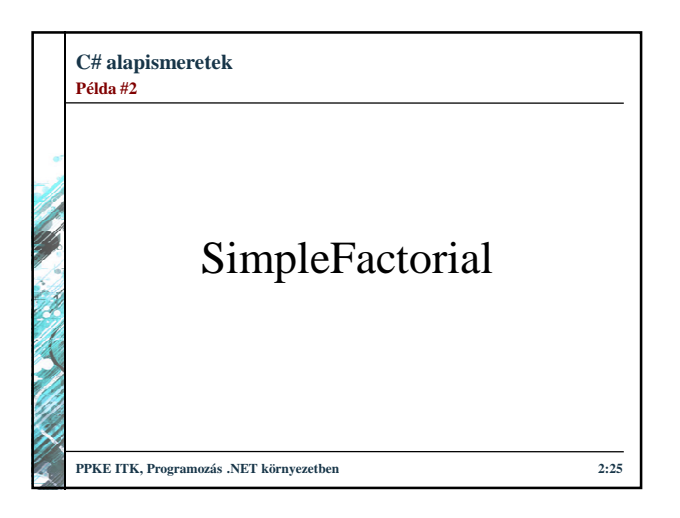

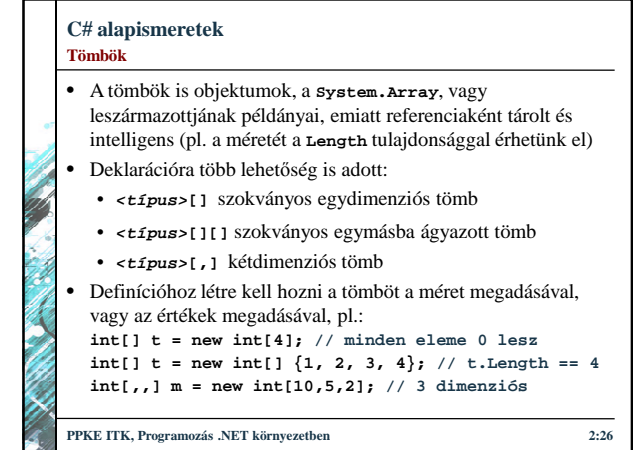

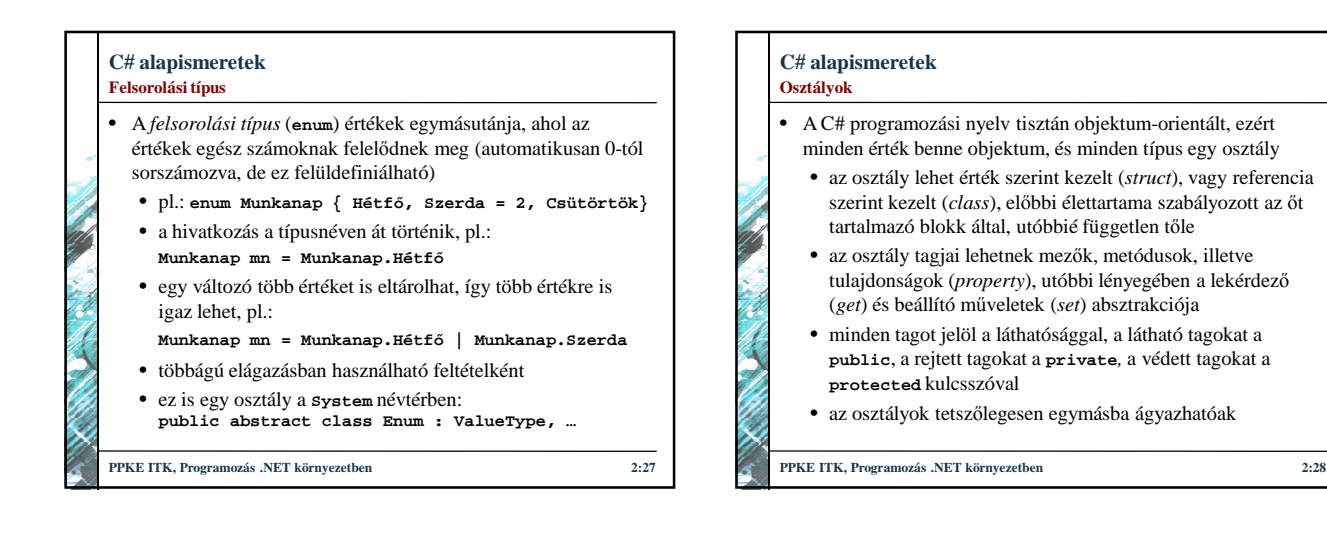

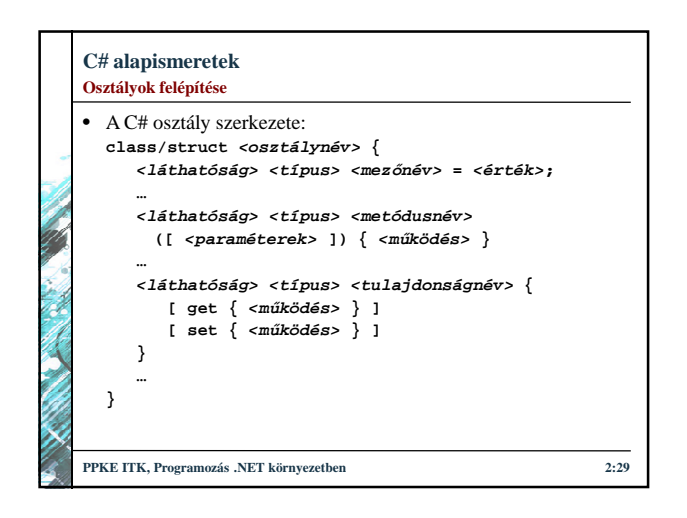

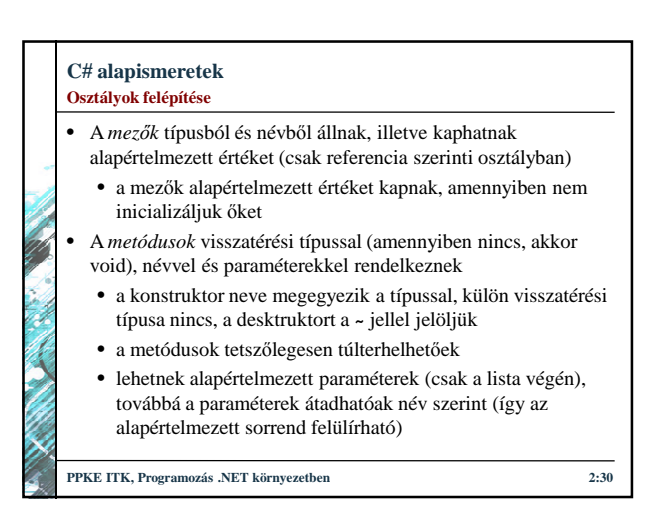

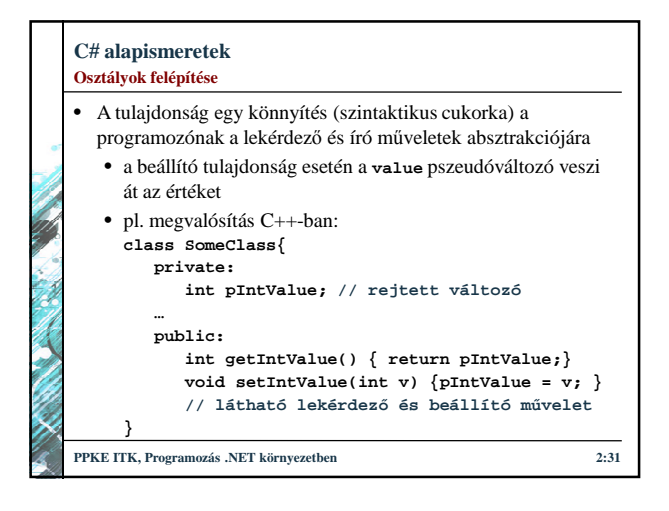

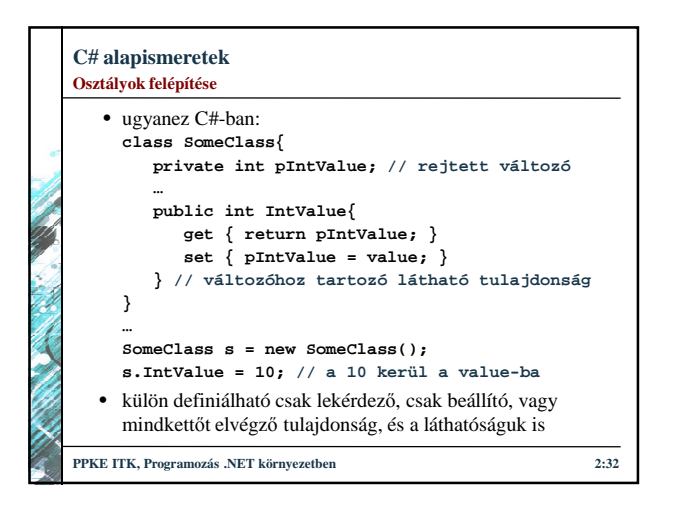

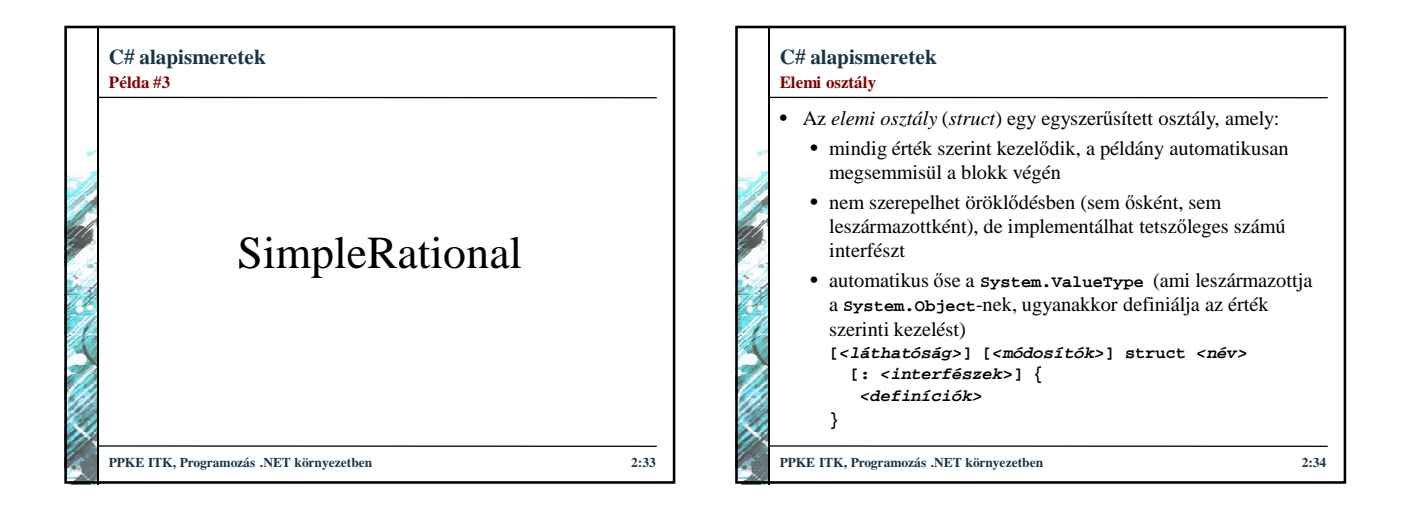

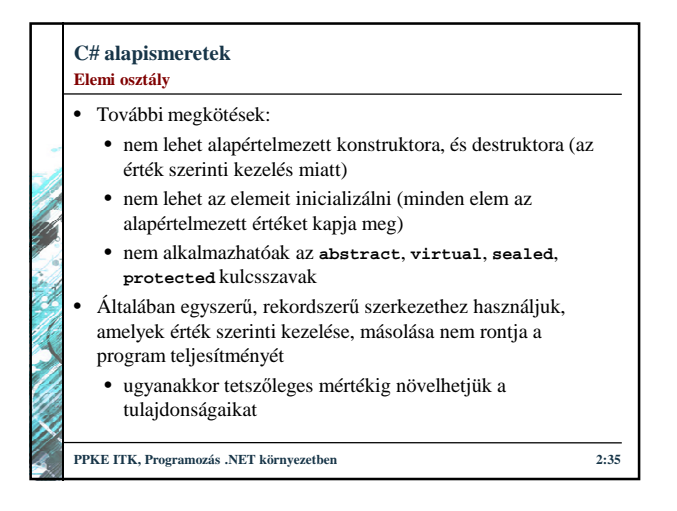

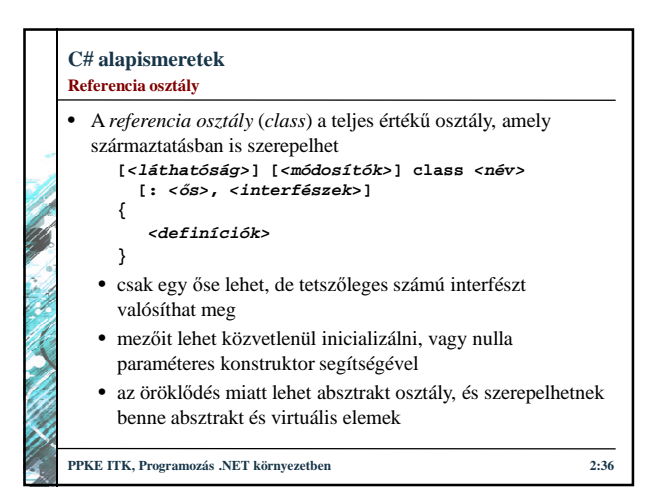

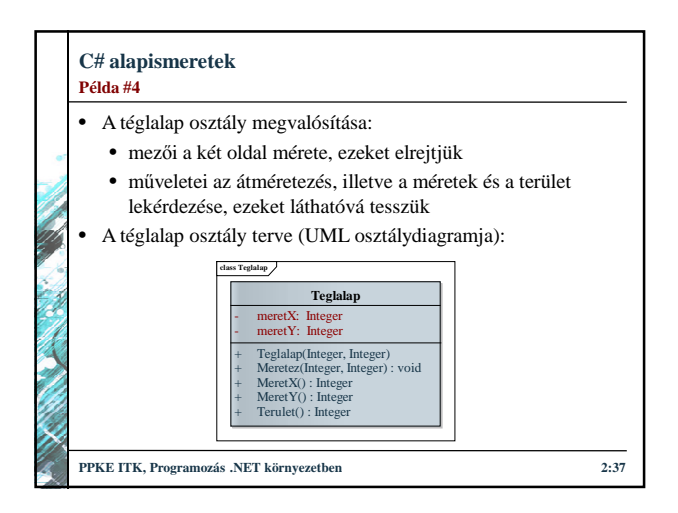

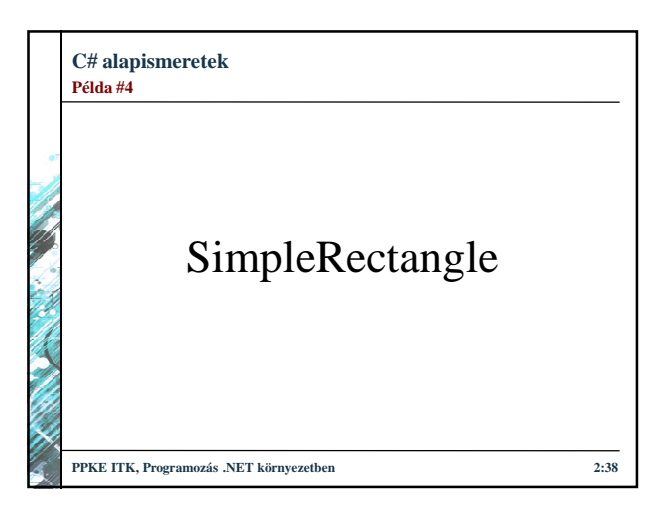

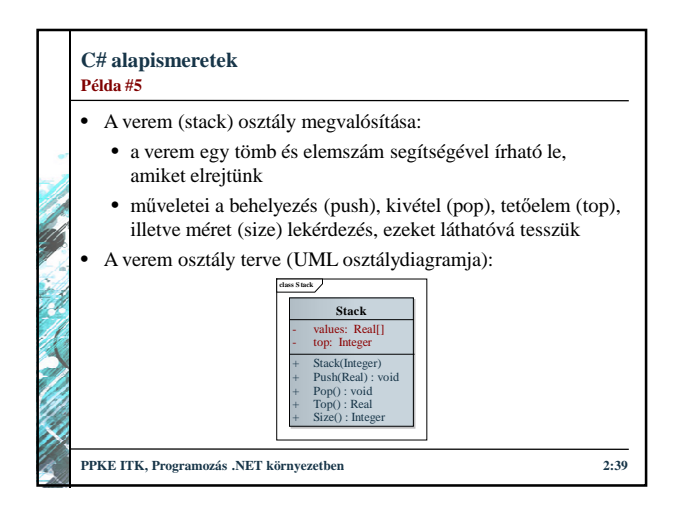

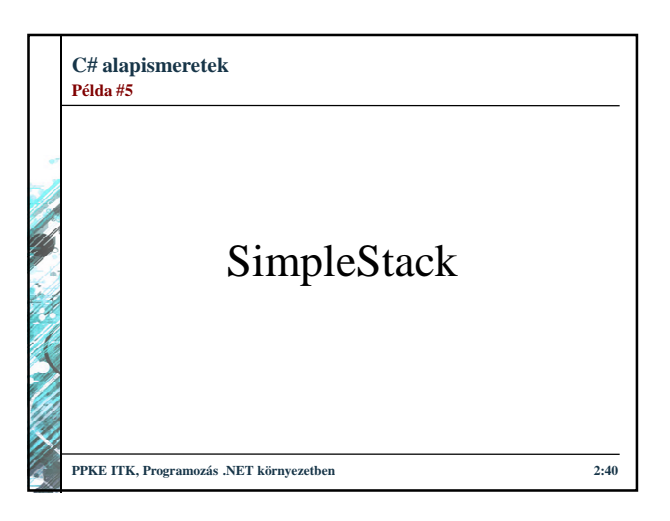

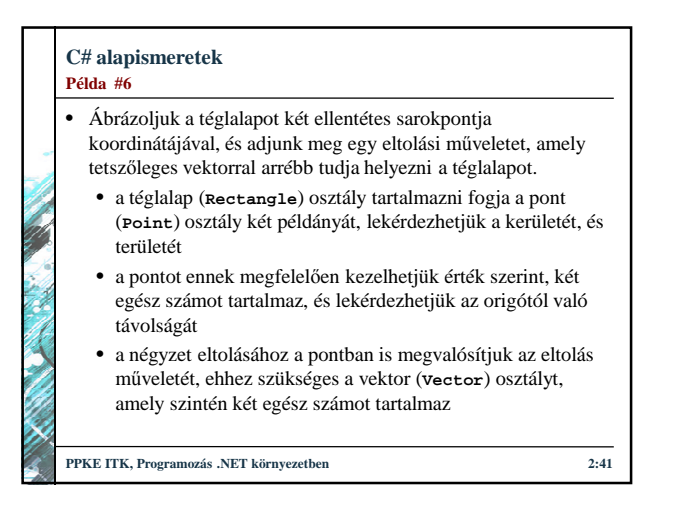

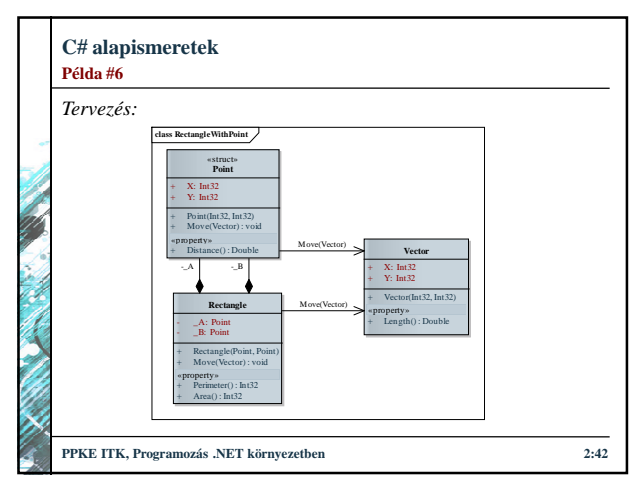

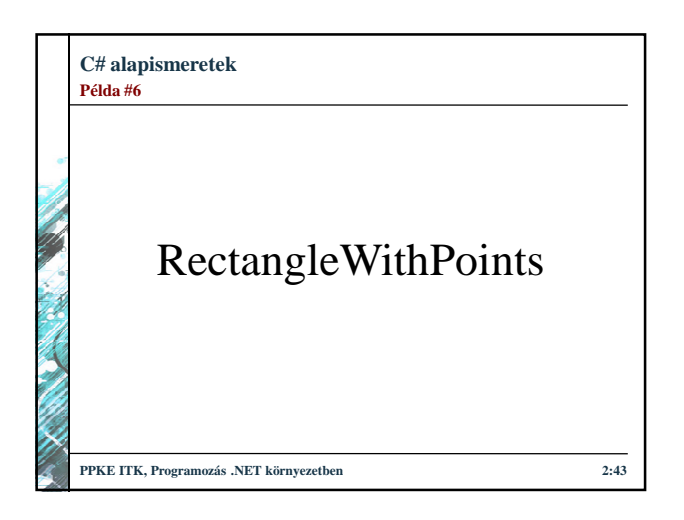

#### **C# alapismeretek Nyílt rekurzió**

- Az objektum mindig tisztában van saját állapotával, vagyis elérheti mezőit, és azok aktuális értékét, és saját magából is meghívhatja metódusait
- Lényegében azt mondhatjuk, hogy az objektum rendelkezik saját maga felett, eléri saját magát, ezt *nyílt rekurzió*nak (*open recursion*) nevezzük
	- a nyílt rekurzióban az objektumon belül mindig elérhetjük az objektum hivatkozását (mutatón keresztül), a C#-ban erre a **this** kulcsszó használható
	- a nyílt rekurzió amellett, hogy lehetővé teszi a hivatkozáson keresztül is a tagok elérését (**this.<tagnév>**), lehetőséget ad saját magára való hivatkozás átadására (pl. metódus paraméterében)

**PPKE ITK, Programozás .NET környezetben 2:44**

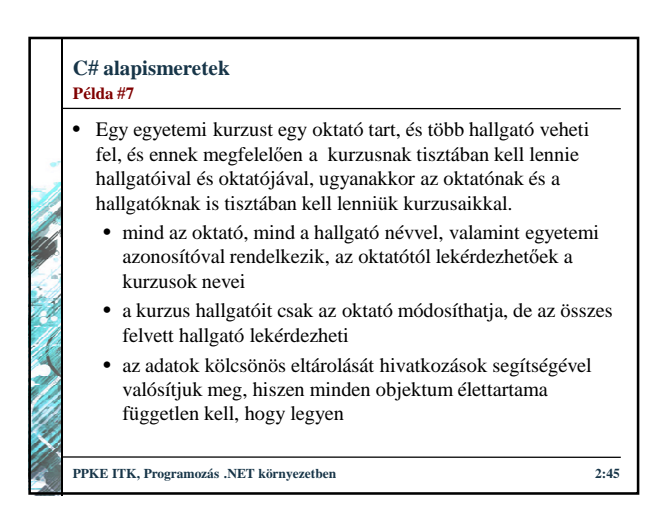

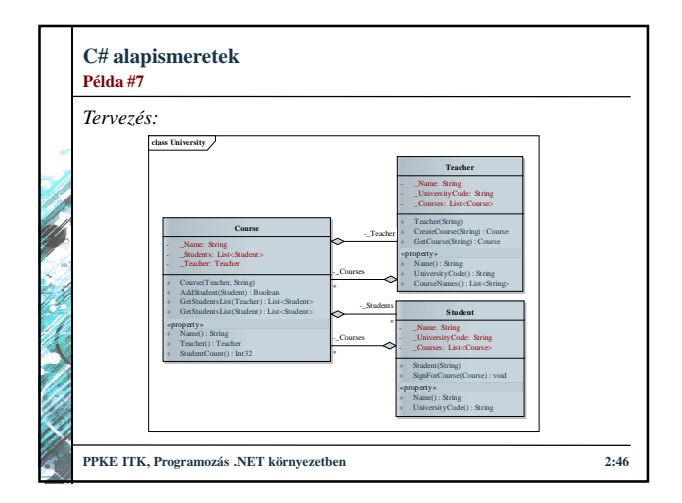

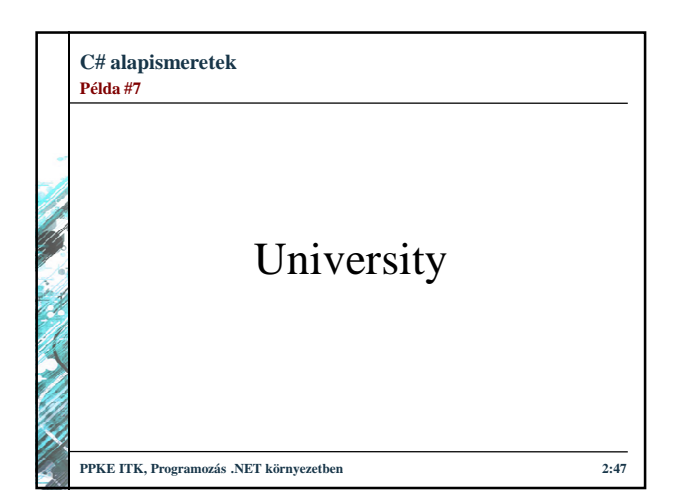

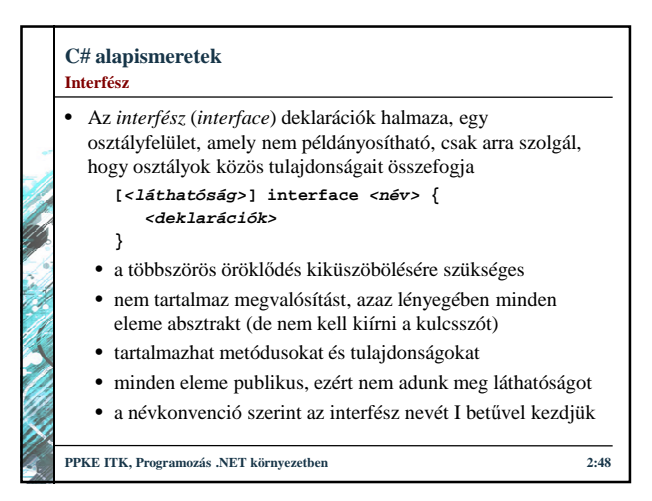

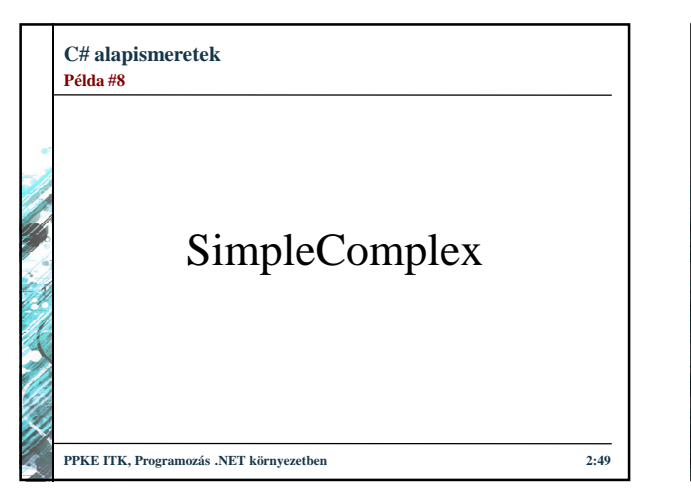

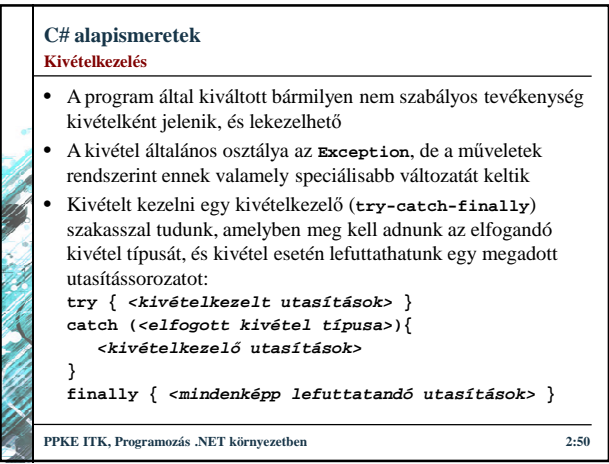

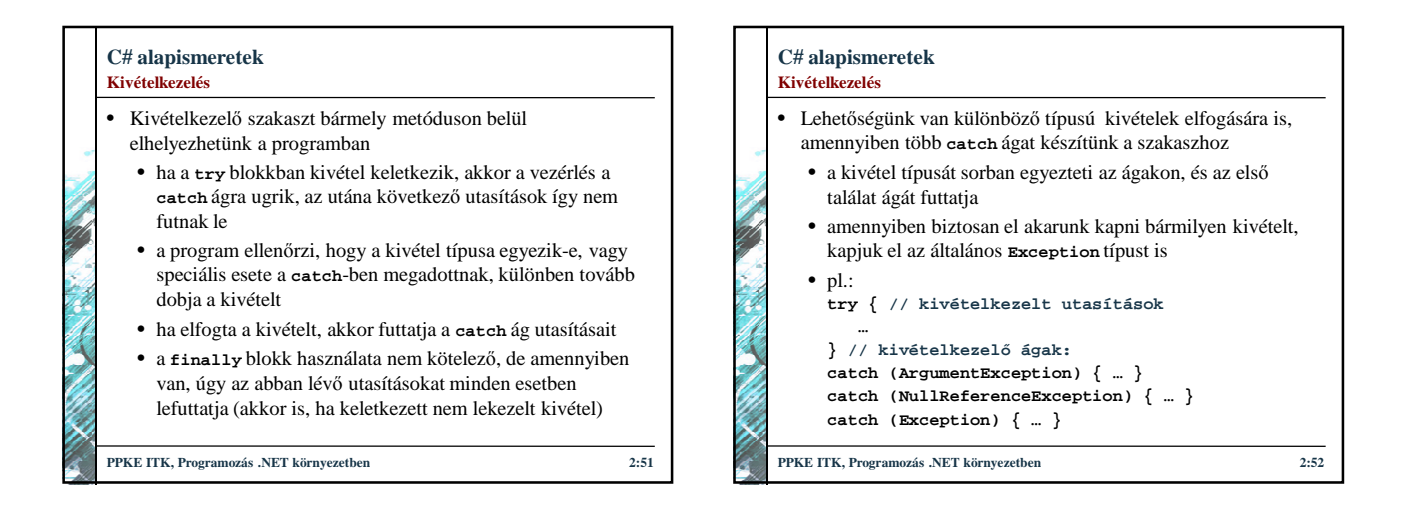

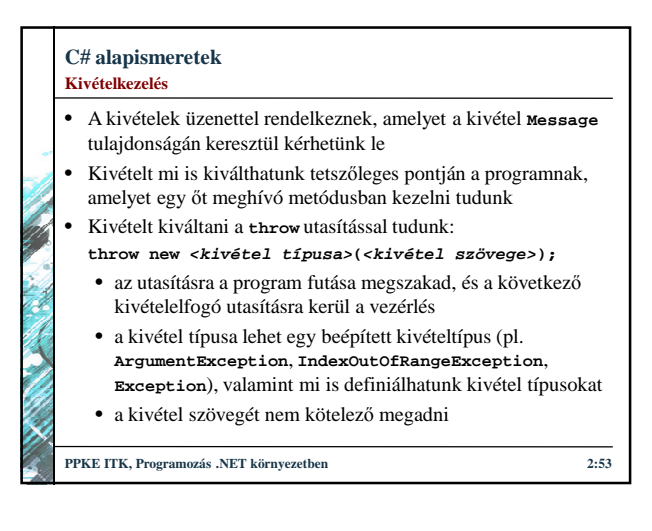

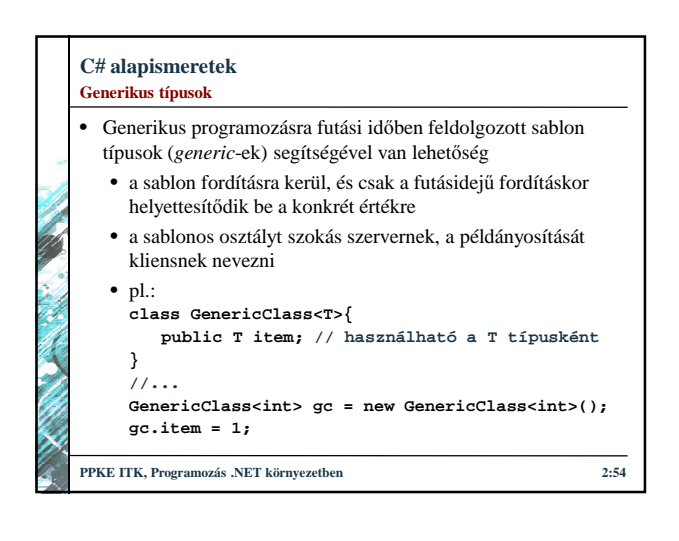

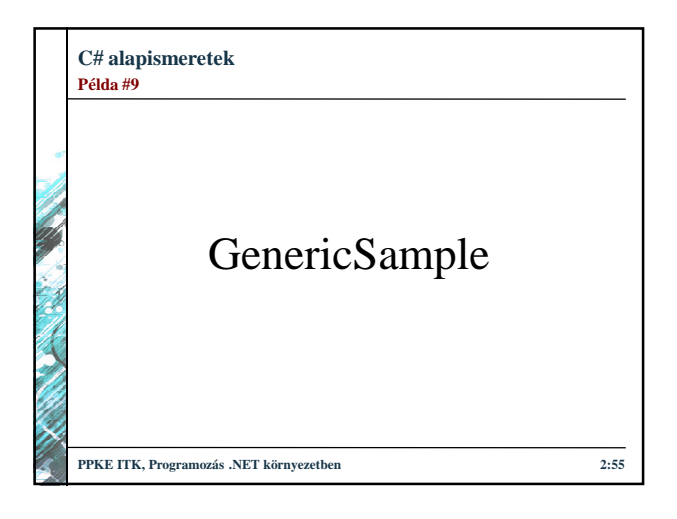

### **C# alapismeretek Generikus típusok**

- Mivel szigorú típusellenőrzés van, ezért fordítási időben a sablonra csak az **Object**-ben értelmezett műveletek használhatóak, ezt a műveletkört növelhetjük megszorításokkal
	- a megszorítás (**where**) korlátozza a típus behelyettesítési értékeit, és ezáltal bővíti az alkalmazható metódusok és tulajdonságok körét
	- a behelyettesítéskor így csak az adott típus, vagy annak leszármazottja szerepelhet
	- korlátozásnál csak egy osztály, és mellette tetszőleges számú interfész adható meg, ekkor a behelyettesített típusnak valamennyit meg kell valósítania, ez fordítási időben van ellenőrizve

**PPKE ITK, Programozás .NET környezetben 2:56**

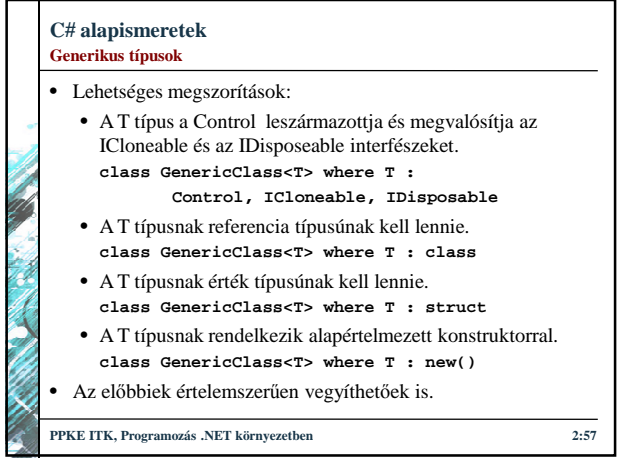